Gegeben ist eine gebrochenrationale Funktion *f* , vergleiche FS 8.7, mit

$$
f(x) = \frac{x^2 - x - 2}{x - 3} = \frac{Z(x)}{N(x)}
$$

Gesucht ist der Graph der Funktion, d.h. deren vollständige Diskussion.

1. Wegen

$$
Z(x) = x^2 - x - 2 = (x - 2) (x + 1) = 0
$$

hat *f* zwei Nullstellen bei  $x_1 = −1$  und  $x_2 = 2$ , beide mit VZW.

2. Wegen

$$
N(x) = x - 3 = 0
$$

hat *f* eine Polstelle mit VZW bei  $x_3 = 3$  und es gilt  $D = \mathbb{R} \setminus \{3\}.$ 

3. Für den Schnittpunkt mit der *y*-Achse gilt

$$
f(0)=\frac{2}{3}
$$

4. Eine Polynomdivision liefert die Asymptote *a* und die Differenz *d* mit

$$
a(x) = x + 2 \quad \text{bzw.} \quad d(x) = \frac{4}{x - 3} \approx \frac{1}{x}
$$

und wegen

$$
x \to \infty
$$
  $\Rightarrow$   $d(\infty) \approx \frac{1}{\infty} = 0^+$ 

sowie

$$
x \to -\infty \quad \Rightarrow \quad d(-\infty) \approx \frac{1}{-\infty} = 0^-
$$

verläuft der Graph von *f* "rechts oberhalb" bzw. "links unterhalb" der Asymptote, siehe die blauen Punkte in der Zeichnung.

5. Mit

$$
u(x) = x^2 - x - 2
$$
 and  $v(x) = x - 3$ 

sowie den bekannten Ableitungsregeln erhält man

$$
u'(x) = 2x - 1
$$
 bzw.  $v'(x) = 1$ 

und eingesetzt in die Quotientenregel

$$
f'(x) = \frac{u'(x) v(x) - u(x) v'(x)}{v^2(x)}
$$
  
= 
$$
\frac{(2x-1) (x-3) - (x^2 - x - 2) 1}{(x-3)^2}
$$
  
= 
$$
\frac{x^2 - 6x + 5}{(x-3)^2}
$$
  
= 
$$
\frac{(x-1) (x-5)}{(x-3)^2}
$$

6. Wegen

$$
\frac{z}{n} = 0 \quad \Leftrightarrow \quad z = 0
$$

gilt

$$
f'(x) = \frac{(x-1)(x-5)}{(x-3)^2} = 0 \quad \Leftrightarrow \quad (x-1)(x-5) = 0
$$

d.h. die kritischen Punkte liegen bei

 $x_4 = 1$  und  $x_5 = 5$ 

Setzt man diese in die Funktion *f* ein, erhält man die zugehörigen *y*-Werte und damit die beiden gesuchten Extrema

$$
Max(1; 1) \quad bzw. \quad Min(5; 9)
$$

7. Wie man sieht, liegen die *x*-Werte der Extrema genau dort, wo die erste Ableitung ihre Nullstellen hat.

<span id="page-1-0"></span>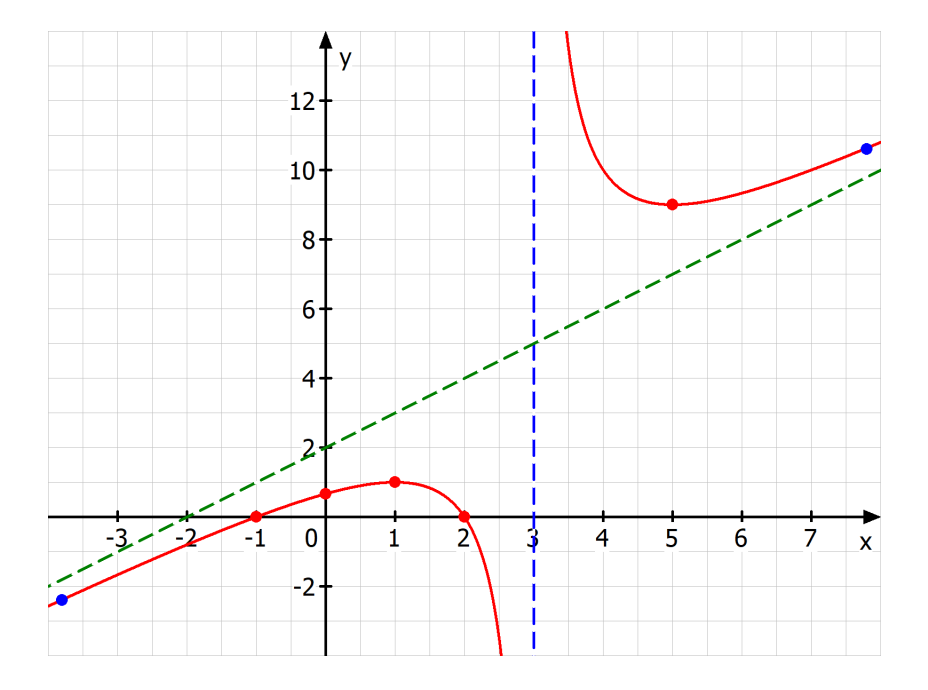

Eigentlich müsste man noch die zweite Ableitung  $f''$  berechnen, um überprüfen zu können, ob es sich tatsächlich um eine Minimum bzw. Maximum handelt. Mehr dazu später.